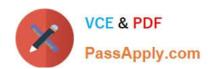

# 9L0-422<sup>Q&As</sup>

OS X Support Essentials 10.10

## Pass Apple 9L0-422 Exam with 100% Guarantee

Free Download Real Questions & Answers PDF and VCE file from:

https://www.passapply.com/9I0-422.html

100% Passing Guarantee 100% Money Back Assurance

Following Questions and Answers are all new published by Apple
Official Exam Center

- Instant Download After Purchase
- 100% Money Back Guarantee
- 365 Days Free Update
- 800,000+ Satisfied Customers

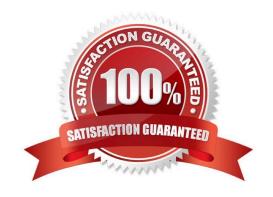

### https://www.passapply.com/9I0-422.html

#### **QUESTION 1**

You want to manage configuration profiles on a Mac with OS X, but the Profiles preferences icon is NOT present in the System Preferences window. What\\'s a possible explanation?

- A. You aren\\'t logged in as an administrator.
- B. An account wasn\\'t created for the Mac in Profile Manager.
- C. There are no profiles installed.
- D. Profiles have been disabled in the Security and Privacy pane of System Preferences.

Correct Answer: C

#### **QUESTION 2**

Which utility is on the OS X Recovery partition?

- A. Activity Monitor
- B. Firmware Password Utility
- C. Boot Camp Assistant
- D. Console

Correct Answer: B

#### **QUESTION 3**

Review the screenshot, then answer the question below.

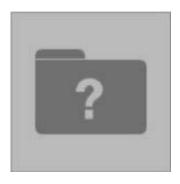

While attempting to start up, an Intel-based Mac displays the icon shown above.

What does it indicate?

A. The computer\\'s firmware can\\'t locate a valid booter file.

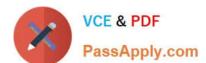

#### https://www.passapply.com/9I0-422.html

2024 Latest passapply 9L0-422 PDF and VCE dumps Download

- B. The Mac can\\'t load a kernel.
- C. The user is pressing invalid startup shortcut keys.
- D. The folder that holds all the user home folders can\\'t be located or accessed.

Correct Answer: A

#### **QUESTION 4**

A user enables FileVault.

Which methods for unlocking the disk does FileVault present to the user? (Select TWO.)

- A. Create a recovery key.
- B. Save the recovery key in the System Keychain.
- C. Store the recovery key with Apple Support.
- D. Store the recovery key on the OS X Recovery system partition.
- E. Allow an iCloud account to unlock the disk.

Correct Answer: AE

#### **QUESTION 5**

A computer running OS X Server 4 on your network is sharing files. On a Mac with OS X Yosemite, if you browse to the server from the sidebar in the Finder, which protocol will the Mac use by default to connect to the server?

- A. AFP
- B. FTP
- C. SMB3
- D. NFS

Correct Answer: A

9L0-422 PDF Dumps

9L0-422 VCE Dumps

9L0-422 Exam Questions